# FOREIGN LANGUAGE AND AREA STUDIES FELLOWSHIP (FLAS) DIRECTOR

CFDA NUMBER: 84.015B

# IFLE REPORTING SYSTEM PROPOSED SCREENS

Paperwork Reduction Notice. According to the Paperwork Reduction Act of 1995, no persons are required to respond to a collection of information unless such collection displays a valid OMB control number. The valid OMB control number for this information collection is 1840-0759. Public reporting burden for this collection of information is estimated to average 6 hours per response, including time for reviewing instructions, searching existing data sources, gathering and maintaining the data needed, and completing and reviewing the collection of information. The obligation to respond to this collection is required to obtain or retain benefit (The Higher Education Act of 1965, as amended, Title VI, Parts A, B and C [authorizes AORC, BIE, CIBE, FLAS, IIPP, IRS, LRC, NRC, TICFIA, and UISFL].) If you have any comments concerning the accuracy of the time estimate, suggestions for improving this individual collection, or if you have comments or concerns regarding the status of your individual form, application or survey, please contact Sara Starke at 202.453.7681 or at sara.starke@ed.gov directly.

ATTACHMENT B: IFLE REPORTING SYSTEM PROPOSED SCREENS

**Grant Start Date:** Program: **FLAS** Report: Institution: Start Date: **Grant End Date:** Project: **Final Report Due Date: End Date:** Award #: Due Date: Amount: **Project Director:** Submit Date: World Area: AY Amount: Summer Amount: Home | Update Password | Contact Us | Help | User Guide | Logoff

Select, View,
Travel Submit Language Overseas Fellow Instructor Competition
Project Info Add User Requests Reports Request Request Admin Admin Description Priorities Areas of Need Budget

# International and Foreign Language Education International Resource Information System

### **WELCOME**

Congratulations on receiving a grant award for a Title VI, and/or Fulbright-Hays project. The U.S. Department of Education (US/ED) requires grant recipients to administer their projects efficiently and to submit annual and final performance reports about project objectives, impacts, and outcomes.

The International Resource Information System (IRIS) online information system provides access to screens that allow grantees to conduct the day-to-day administrative tasks related to the funded project as well as submit the required performance reports.

Click on a tab on the Home page to be directed to the relevant screens and instructions for initiating and completing administrative or reporting tasks.

Please be advised that although various project staff may participate in the administration and reporting activities associated with the project, the "Project Director" named on the grant award documents is the only person that the US/ED authorizes to submit the annual and final performance reports on behalf of the grantee.

The IFLE program officers are available to assist you with project-related questions. If you have system-related questions, please contact IRIS Help Desk at the <u>Contact Us</u> link.

This is a United States Department of Education computer system, which may be accessed and used only for official Government business by authorized personnel. Unauthorized access or use of this computer system may subject violators to criminal, civil, and/or administrative action.

Home | Update Password | Contact Us | Help | User Guide | Logoff

## **Update Password**

To update your password, enter your current password and the new password. Re-enter the new password again to confirm. Then click "Update."

Your password must meet the following requirements:

- Minimum of 8 characters in length
- Contain an uppercase letter, lowercase letter and a number
- Cannot use your first name, last name or the word "password"

Current password:

New password:

Confirm password:

Home | Update Password | Contact Us | Help | User Guide | Logoff

Budget

# **Project Information**

Reports

Add User

Project Info

| Review and edit the project inforr your project director, contact your | nation and contact information for the project director. If you need to change the name or email of r program officer for instructions.                                                                                                    |
|------------------------------------------------------------------------|----------------------------------------------------------------------------------------------------|
| * Required fields<br>Name:<br>Title:                                   |                                                                                                    |
| Street:                                                                | *                                                                                                    |
| Street 2:                                                              |                                                                                                    |
| City:                                                                  | *                                                                                                    |
| State:                                                                 | District of Columbia                                                                                                    |
| Postal code:                                                           | *                                                                                                    |
| Phone:                                                                 | *                                                                                                    |
| Fax:                                                                   |                                                                                                    |
| Email:<br>Web site:                                                    |                                                                                                    |
| Home institution:                                                      |                                                                                                    |
| Institution Type:                                                      | Select one                                                                                                    |
| MSI Designation:                                                       | * Eligible to receive assistance under sections 316 through 320 of part A of title III, under part B o title III, or under title V of the HEA. Not eligible to receive assistance under sections 316 through 320 of part A of title III, under part of title III, or under Title V of the HEA.                                                                                                    |
| Community College Designation:                                         | * Meets the definition in section 312(f) of the HEA (20 U.S.C. 1058(f)); or, an institution of higher education (as defined in section 101 of the HEA (20 U.S.C. 1001)) that awards degrees and certificates, more than 50 percent of which are not bachelor's degrees (or an equivalent), or master's professional, or other advanced degrees.  Does not meet the definition in section 312(f) of the HEA (20 U.S.C. 1058(f) or, is not an instituti of higher education (as defined in section 101 of the HEA (20 U.S.C. 1001)) that awards degrees an certificates, more than 50 percent of which are not bachelor's degrees (or an equivalent), or master's professional, or other advanced degrees. |
| Project title:                                                         | *                                                                                                    |
| World area:                                                            | * Latin America                                                                                                    |
| Program officer:                                                       |                                                                                                    |
|                                                                        | Approved Languages                                                                                                    |
|                                                                        | Abkhaz                                                                                                    |

Countries and disciplines are populated from your fellows' information.

Countries

### Disciplines

Home | Update Password | Contact Us | Help | User Guide | Logoff

International and Foreign Language Education
U.S. Department of Education
Office of Postsecondary Education
1990 K Street, N.W., Washington, DC 20006-8521
Phone: (202) 502-7700

# Additional Users (1)

Click the "Add User" button to list no more than five persons authorized to access the IRIS reporting screens to input and/or to review information. IRIS will issue log in credentials to the additional users.

To update a user, click the "Update" link under Action. To remove a user, click the "Delete" link under Action.

| Action | Action Name |  | Title |
|--------|-------------|--|-------|
|        |             |  |       |

Home | Update Password | Contact Us | Help | User Guide | Logoff

Program: FLAS
Institution:
Project:
Award #:
Project Director:
World Area:

Grant Start Date: Grant End Date: Final Report Due Date: Amount: Report: Start Date: End Date: Due Date: Submit Date: AY Amount: Summer Amount: Total:

Home | Update Password | Contact Us | Help | User Guide | Logoff

nfo Add User

Travel Requests Select, View, Submit Reports

Language Request Overseas Request ellow Admin Instructor Admin FLAS Competition Description

Priorities Areas of

eed Budget

### Add a User

\* Required fields

User name:

First Name

Last Name

Email:

Title

maii:

\* FLAS Coordinator

Do you wish to receive IFLE blast emails and newsletter?

Note: All other automatic notifications will be sent to the user.

Home | Update Password | Contact Us | Help | User Guide | Logoff

### **International Travel Approval Request**

Create an international Travel Approval Request (TAR) for each fellow using a Title VI-funded summer travel award. (If a fellow is not receiving a travel award, you do not need to create a TAR.)

- Click the "Add a Travel Approval Request" button to create a TAR.
- IRIS will notify your program officer by email when the TAR is submitted.
- · Once the TAR is approved or disapproved, IRIS will send you an email with additional information from your program officer.
- Approved TARs can be updated and resubmitted to US/ED for review.

The TAR must be submitted to US/ED at least 30 days prior to the traveler's departure.

| Action N                                                                                                    | lame(s) | Status | Submitted Date   | Approval Date      | FY Funds | AY/<br>Summer | Travel Dates | Country | Purpose |
|----------------------------------------------------------------------------------------------------|---------|--------|------------------|--------------------|----------|---------------|--------------|---------|---------|
|                                                                                                    |         |        |                  |                    |          |               |              |         |         |
|                                                                                                    |         |        | Home   Update Pa | ssword   Contact U | ls Help  | User Guide    | Logoff       |         |         |
| International and Foreign Language Education U.S. Department of Education Office of Postsecondary Education 1990 K Street, N.W., Washington, DC 20006-8521 |         |        |                  |                    |          |               |              |         |         |

Phone: (202) 502-7700

Grant Start Date: Report: Program: **FLAS** Institution: Start Date: Grant End Date: Project: **Final Report Due Date:** End Date: Award #: Due Date: Amount: Project Director: Submit Date: World Area: AY Amount: Summer Amount: Total:

Home | Update Password | Contact Us | Help | User Guide | Logoff

Select, View, Submit Language Overseas Fellow Instructor Competition
Project Info Add User Requests Reports Request Request Admin Admin Description Priorities Areas of Need Budget

# International Travel Approval Request (Submit 30 days in advance of travel)

Complete all required fields for each international traveler participating in project related activities.

\* Required fields

Group or individual: \* Group Individual

(If there is more than one participant, elaborate in the "Purpose of travel explanation.")

Number of participant(s)

Participant name(s): (limit 500 characters)

\*

Travel to or from U.S.: \* To From U.S.

FLAS funds requested for travel: \* In-Country International

Yes

No

Type of participant: \* Select one

Required for Student selection: Did the Program Officer approve

the Student's Overseas Program

Request?

Purpose of travel: \* Select one

Justification: \* (limit 2000 characters)

Characters and Spaces:

Discipline / Field(s): Select

Accounting Agriculture Anthropology Archaeology

Architecture/urban and regional planning

Country(ies): \* For italian U.S., select the country of departure.

Select one Select one

Select one Select one

Select one

FLAS funds requested: \* \$ Not to exceed \$1,000

| Fiscal year funds to be used:                                                                            | *      | 2010         |                                                                                                    |
|----------------------------------------------------------------------------------------------------|--------|--------------|----------------------------------------------------------------------------------------------------|
| Fellowship period:                                                                                       | *      | AY           | Summer                                                                                                    |
| (limit 2000 characters) Detailed itemization of Title VI FLAS fu Dept. of State for international rates. | unds e | e.g., travel | , lodging, and meals and incidental expenses. Please refer to <u>GSA for domestic per diem rates</u> and <u>US</u> |
|                                                                                                    |        |              |                                                                                                    |
|                                                                                                    |        |              |                                                                                                    |
| Characters and Spaces:                                                                                   |        |              |                                                                                                    |
| Departure date:                                                                                          | *      |              | (mm/dd/yyyy)                                                                                                    |
| Return date:                                                                                             | *      |              | (mm/dd/yyyy)                                                                                                    |
| Comments: (limit 1000 characters)                                                                        |        |              |                                                                                                    |

Characters and Spaces:

### Participant's Departure Itinerary

Please include connecting flights.

Date From State Arrival Date Airline and Flight (mm/dd/yyyy) From City or Country (mm/dd/yyyy) To City To State or Country Number

# Participant's Return Itinerary

Please include connecting flights.

Date From State Arrival Date Airline and Flight (mm/dd/yyyy) From City or Country (mm/dd/yyyy) To City To State or Country Number

\* Please select from one of the following:

I certify that this travel request complies with the Fly America Act and/or <u>Open Skies agreement</u>. Grant funds are being used for overseas costs, excluding international travel.

U.S. Department of Education Office of Postsecondary Education 1990 K Street, N.W., Washington, DC 20006-8521 Phone: (202) 502-7700

| Program: FLAS Institution: Project: Award #: Project Director: World Area: | Grant Start Date:<br>Grant End Date:<br>Final Report Due Date:<br>Amount: | Report: Start Date: End Date: Due Date: Submit Date: AY Amount: Summer Amount: Total: |
|----------------------------------------------------------------------------|---------------------------------------------------------------------------|---------------------------------------------------------------------------------------|
| Home   Update F                                                            | <u> Password   Contact Us   Help   Us</u>                                 | ser Guide   Logoff                                                                    |

|              |          |          | Select, View, |          |          |        |            | FLAS        |            |               |        |
|--------------|----------|----------|---------------|----------|----------|--------|------------|-------------|------------|---------------|--------|
|              |          | Travel   | Submit        | Language | Overseas | Fellow | Instructor | Competition |            |               |        |
| Project Info | Add User | Requests | Reports       | Request  | Request  | Admin  | Admin      | Description | Priorities | Areas of Need | Budget |

# **Report Schedule**

The reports and due dates for the grant cycle are indicated below.

- Click a radio button in the "Select Report" column.
- Click the "Enter Report Information" button to input the requested information.
- Click the "View/Submit Report" button to review the report in draft or to submit the report after completion. Info Button: Only the Project Director is authorized to submit the completed report.
- Click here to view reports from previous grants by program, institution, and world area.

This column lists the screens for each report. Links are only available for the current report.

| Select<br>Report | Report Type          | FY   | Due Date   | Begin<br>Date | End Date   | Amount    | Submit<br>Date | Report Screens                                                                                                    |
|------------------|----------------------|------|------------|---------------|------------|-----------|----------------|----------------------------------------------------------------------------------------------------|
|                  | AY 10-11 Interim     | 2010 | 09/01/2010 | 08/15/2010    | 06/01/2011 | \$165,000 |                | Current Report Screens for this report Project Info Add User Select, View, Submit Reports Language Request Overseas Request Fellow Admin Instructor Admin FLAS Competition Description Priorities Areas of Need Budget |
|                  | AY 10-11 Final       | 2010 | 06/01/2011 | 08/15/2010    | 06/01/2011 | \$0       |                | Project Info Add User Select, View, Submit Reports Language Request Overseas Request Fellow Admin Instructor Admin FLAS Competition Description Priorities Areas of Need Budget                                        |
|                  | Summer 11<br>Interim | 2010 | 06/01/2011 | 06/01/2011    | 09/01/2011 | \$45,000  |                | Project Info Add User Select, View, Submit Reports Language Request Overseas Request Fellow Admin Instructor Admin                                                                                                    |

|                      |      |            |            |            |           | FLAS Competition Description Priorities Areas of Need Budget                                                                                                    |
|----------------------|------|------------|------------|------------|-----------|----------------------------------------------------------------------------------------------------|
| Summer 11 Final      | 2010 | 10/01/2011 | 06/01/2011 | 09/01/2011 | \$0       | Project Info Add User Select, View, Submit Reports Language Request Overseas Request Fellow Admin Instructor Admin FLAS Competition Description Priorities Areas of Need Budget |
| AY 11-12 Interim     | 2011 | 10/01/2011 | 09/01/2011 | 06/01/2012 | \$165,000 | Project Info Add User Select, View, Submit Reports Language Request Overseas Request Fellow Admin Instructor Admin FLAS Competition Description Priorities Areas of Need Budget |
| AY 11-12 Final       | 2011 | 06/01/2012 | 09/01/2011 | 06/01/2012 | \$0       | Project Info Add User Select, View, Submit Reports Language Request Overseas Request Fellow Admin Instructor Admin FLAS Competition Description Priorities Areas of Need Budget |
| Summer 12<br>Interim | 2011 | 06/01/2012 | 06/01/2012 | 09/01/2012 | \$45,000  | Project Info Add User Select, View, Submit Reports Language Request Overseas Request Fellow Admin Instructor Admin FLAS Competition Description Priorities Areas of Need Budget |
| Summer 12 Final      | 2011 | 10/01/2012 | 06/01/2012 | 09/01/2012 | \$0       | Project Info Add User Select, View, Submit Reports Language Request Overseas Request Fellow Admin Instructor Admin FLAS Competition Description Priorities Areas of Need        |

|      |                  |      |            |            |            |           | Budget                                                                                                    |
|------|------------------|------|------------|------------|------------|-----------|----------------------------------------------------------------------------------------------------|
| А    | ′ 12-13 Interim  | 2012 | 10/01/2012 | 09/01/2012 | 06/01/2013 | \$165,000 | Project Info Add User Select, View, Submit Reports Language Request Overseas Request Fellow Admin Instructor Admin FLAS Competition Description Priorities Areas of Need Budget |
| AY   | ′ 12-13 Final    | 2012 | 06/01/2013 | 09/01/2012 | 06/01/2013 | \$0       | Project Info Add User Select, View, Submit Reports Language Request Overseas Request Fellow Admin Instructor Admin FLAS Competition Description Priorities Areas of Need Budget |
| I II | ammer 13<br>erim | 2012 | 06/01/2013 | 06/01/2013 | 09/01/2013 | \$45,000  | Project Info Add User Select, View, Submit Reports Language Request Overseas Request Fellow Admin Instructor Admin FLAS Competition Description Priorities Areas of Need Budget |
| Su   | immer 13 Final   | 2012 | 10/01/2013 | 06/01/2013 | 09/01/2013 | \$0       | Project Info Add User Select, View, Submit Reports Language Request Overseas Request Fellow Admin Instructor Admin FLAS Competition Description Priorities Areas of Need Budget |
| AY   | 7 13-14 Interim  | 2013 | 10/01/2013 | 09/01/2013 | 06/01/2014 | \$165,000 | Project Info Add User Select, View, Submit Reports Language Request Overseas Request Fellow Admin Instructor Admin FLAS Competition Description Priorities Areas of Need Budget |
| AY   | ′ 13-14 Final    | 2013 | 06/01/2014 | 09/01/2013 | 06/01/2014 | \$0       | Project Info<br>Add User<br>Select, View, Submit                                                                                                    |

|                      |      |            |            |            |          | Reports Language Request Overseas Request Fellow Admin Instructor Admin FLAS Competition Description Priorities Areas of Need Budget                                            |
|----------------------|------|------------|------------|------------|----------|----------------------------------------------------------------------------------------------------|
| Summer 14<br>Interim | 2013 | 06/01/2014 | 06/01/2014 | 08/14/2014 | \$45,000 | Project Info Add User Select, View, Submit Reports Language Request Overseas Request Fellow Admin Instructor Admin FLAS Competition Description Priorities Areas of Need Budget |
| Summer 14 Final      | 2013 | 11/14/2014 | 06/01/2014 | 08/14/2014 | \$0      | Project Info Add User Select, View, Submit Reports Language Request Overseas Request Fellow Admin Instructor Admin FLAS Competition Description Priorities Areas of Need Budget |

Home | Update Password | Contact Us | Help | User Guide | Logoff
International and Foreign Language Education
U.S. Department of Education
Office of Postsecondary Education
1990 K Street, N.W., Washington, DC 20006-8521
Phone: (202) 502-7700

# Language Requests (

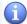

Create a language request for each fellow whose language is not on your approved language list. You can make requests for one-time approvals for **AY 10-11** to have the language approved for this fellowship period only or you can request to have the language approved for the remainder of the grant cycle. You can view a list of approved languages for this grant on the <u>Project Information</u> screen.

- If you wish to make a summer request, select the report first on the Report Schedule screen.
- To add a language request, click the "Add a Language Request" button.
- The language requests for this report are listed below.
- To view or edit a language request, click "Update."
- To remove a language request, click "Delete."
- To view a printer-friendly version of the request, click "Print."
- · After entering a language request, click the "Submit to IRIS" button at the bottom of the page to submit it to IRIS.
- The IRIS system will notify your program officer by email when the language request is submitted.
- When the language request is approved or disapproved, the IRIS system will send you an email with additional information from your program officer.

Note: If you wish to add a language request for Summer 2011, click here to select your summer report first.

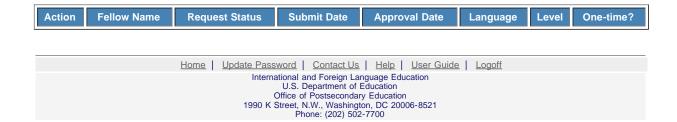

Institution: Project: Award #: **Project Director:** World Area:

**Grant End Date:** Final Report Due Date: Amount:

Start Date: **End Date:** Due Date: Submit Date: AY Amount: **Summer Amount:** 

Home | Update Password | Contact Us | Help | User Guide | Logoff

Select, View, Submit Add User

Language Request

Overseas

Fellow Admin

FLAS Admin

### Language Requests (

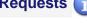

Create a language request for each fellow whose language is not on your approved language list. You can make requests for one-time approvals to have the language approved for this fellowship period (AY 10-11) only or you can request to have the language approved for the remainder of the grant cycle.

### \* Required fields

Fellow name:

First name

Last name

Language:

Level:

Select one

Select one

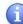

Request this language approval:

One-time (AY 10-11 only)

Remainder of the grant cycle

Supporting materials:

no file selected

(Including instructor's CV)

Press the "Browse..." button to to attach a file. When prompted, locate and select the file to upload.

Explanation of request: \* (limit 2,000 characters)

Characters and Spaces:

Home | Update Password | Contact Us | Help | User Guide | Logoff

**Grant Start Date:** Program: **FLAS** Report: Institution: Start Date: **Grant End Date:** Project: Final Report Due Date: **End Date:** Award #: Due Date: Amount: **Project Director:** Submit Date: World Area: AY Amount: Summer Amount:

Home | Update Password | Contact Us | Help | User Guide | Logoff

Project Info Add User Requests Reports Request Request Reports Request Reports Reports Request Reports Request Reports Request Reports Request Reports Reports Request Reports Request Reports Reports Request Reports Reports Request Reports Reports

# Overseas Program Requests

Create an overseas program request for each fellow attending an overseas program during the AY 10-11 fellowship period. If you have more than one fellow attending the same program, you can click the "Save [or Submit to IRIS] and Add Another Request for the same Program" button. If you click one of these buttons, a new record will display with all fields pre-populated except the fellow's name.

### \* Required fields Fellow name: First name Last name Language: Select one (Only your approved languages appear in this dropdown. Use the Language Request screen to request an additional language.) Level: Select one Total number of weeks: Single program Multiple programs Total number of hours: Country: Select one Additional countries: Select all that apply (if applicable) Afghanistan Albania Algeria American Samoa Andorra Note: Either upload a program brochure or enter the URL for the program Web site. Program brochure: no file selected Press the "Browse..." button to to attach a file. When prompted, locate and select the file to upload. Program Web site: Note: Ensure that the link works before you submit the request. Departure date: (all dates in mm/dd/yyyy format) Return date: Program start date: Program end date: Justification of request: \* (limit 2,000 characters)

Home | Update Password | Contact Us | Help | User Guide | Logoff

International and Foreign Language Education
U.S. Department of Education
Office of Postsecondary Education
1990 K Street, N.W., Washington, DC 20006-8521
Phone: (202) 502-7700

# Overseas Program Requests

Create an overseas program request for each fellow attending an overseas program during the AY 10-11 fellowship period. Note: If you wish to add an overseas program request for Summer 2011, click here to select your summer report first.

- If you wish to make a summer request, select the report first on the Report Schedule screeen.
- To add an overseas program request, click the "Add an Overseas Program Request" button.
- The overseas program requests for this report are listed below.
- To view or edit an overseas program request, click "Update."
- To remove an overseas program request, click "Delete."
- To view a printer-friendly version of the request, click "Print."
- · After entering an overseas program request, click the "Submit to IRIS" button at the bottom of the page to submit it to IRIS.
- The IRIS system will notify your program officer by email when the overseas program request is submitted.
- When the overseas program request is approved or disapproved, the IRIS system will send you an email with additional information from your program officer.

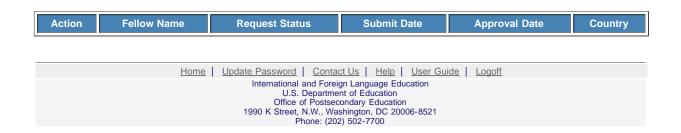

### Fellow Administration for the AY 10-11 Report

Enter information for each fellowship awarded. This should be done as early as possible in the grant period.

- To add a new fellow, click the "Add a Fellow" button.
- To view or edit a fellow's record, click "Update." To remove a fellow's record, click "Delete."
- If you add a dissertation research fellow, an email will be sent to your program officer requesting approval.
- To display the fellow's pages in PDF format, click here.

| Action          | Interim /<br>Final | Name | Email           | Award |
|-----------------|--------------------|------|-----------------|-------|
| Update   Delete | Both               | -, - | user@domain.com | \$2   |
|                 |                    |      | Total:          | \$2   |

Home | Update Password | Contact Us | Help | User Guide | Logoff

**Grant Start Date: FLAS** Report: Program: Institution: Start Date: **Grant End Date:** Project: Final Report Due Date: End Date: Award #: Due Date: Amount: Project Director: Submit Date: World Area: AY Amount: Summer Amount: Total:

Home | Update Password | Contact Us | Help | User Guide | Logoff

Select, View, FLAS Competition Description Language Request Submit Add User

## Add a Fellow to your AY 10-11 report

language program

Enter information for each fellowship awarded. This should be done as early as possible in the grant period.

Only languages for which the grant is approved appear in the "Award language" dropdown. Use the Language Request screen to request a language that is not approved for this award.

| * Required fields                                   |                                                                                                    |
|-----------------------------------------------------|----------------------------------------------------------------------------------------------------|
| Fellow name:                                        | *                                                                                                    |
|                                                     | First name Last name                                                                                                    |
| Email:                                              | *                                                                                                    |
| Fellow Type:                                        | * Only undergraduate students who are at the intermediate or advanced level of language study and who are studying a Less Commonly Taught Language are eligible to receive a FLAS award.  Select one |
| Award language:                                     | * Select one                                                                                                    |
|                                                     | (Only the approved languages for the grant appear on this dropdown.)                                                                                                    |
| Language level:                                     | * Select one                                                                                                    |
| Fellow's Home Institution:                          | * Select one                                                                                                    |
| Degree program enrolled in when fellowship awarded: | * Bachelor's Master's Doctorate Master's / Doctorate                                                                                                    |
| Major / Discipline:                                 | * Select one                                                                                                    |
| Degree program:                                     | Select one                                                                                                    |
| Fellowship program name:                            | *                                                                                                    |
| Study site:                                         | * Select one                                                                                                    |
| Other:                                              |                                                                                                    |
| Program:                                            | * U.S. Overseas Both                                                                                                    |
| Country of destination:                             | Select one                                                                                                    |
| Stipend:                                            | * \$                                                                                                    |
| Tuition and fees:                                   | * \$                                                                                                    |
| University contribution-stipend:                    | \$                                                                                                    |
| University contribution-tuition and fees:           | * \$                                                                                                    |
| Total Title VI FLAS grant funds:                    | \$ (Tuition and fees + stipend)                                                                                                    |
| Total university contribution:                      | \$ (Tuition and fees + stipend)                                                                                                    |
| This fellowship is for: * Language a                | and area studies coursework or Dissertation research overseas or Summer intensive                                                                                                    |

| Characters and Spaces:                                                                   |                  |                       |              |                                             |        |
|------------------------------------------------------------------------------------------|------------------|-----------------------|--------------|---------------------------------------------|--------|
|                                                                                          |                  |                       |              |                                             |        |
| Dissertation Research Overseas                                                           |                  |                       |              |                                             |        |
| If the purpose of the fellowship is for dis<br>to your program officer to notify them of |                  |                       |              | ation. When you click Save, an email will b | e sent |
| Organization affiliation(s):<br>(limit 500 characters and spaces)                        |                  |                       |              |                                             |        |
|                                                                                          |                  |                       |              |                                             |        |
|                                                                                          | Characters on    | d Cooper              |              |                                             |        |
|                                                                                          | Characters and   | и орасеѕ.             |              |                                             |        |
| Individual affiliation(s): (limit 500 characters and spaces)                             |                  |                       |              |                                             |        |
| (IIIIII 000 Onarasters and spaces)                                                       |                  |                       |              |                                             |        |
|                                                                                          |                  |                       |              |                                             |        |
|                                                                                          | Characters and   | d Spaces:             |              |                                             |        |
| Advisor name:                                                                            |                  |                       |              |                                             |        |
| Advisor email:                                                                           |                  |                       |              |                                             |        |
| Dissertation research topic:                                                             |                  |                       |              |                                             |        |
| Methodology:                                                                             |                  |                       |              |                                             |        |
| (limit 5,000 characters and spaces)                                                      |                  |                       |              |                                             |        |
|                                                                                          |                  |                       |              |                                             |        |
|                                                                                          |                  |                       |              |                                             |        |
|                                                                                          | Characters and   | a Spaces:             |              |                                             |        |
| Proposed research dates: From                                                            |                  | to                    | (mm/dd/yyyy) |                                             |        |
| Visa status:                                                                             | Issued           | Not applicable        |              |                                             |        |
| Visa issued date:                                                                        |                  |                       |              |                                             |        |
| Research permission status:                                                              | Received         | Not applicable        |              |                                             |        |
| Research permission issued date:                                                         |                  |                       |              |                                             |        |
| Oral Proficiency Scores                                                                  |                  |                       |              |                                             |        |
| Did the fellow take a standardized lar                                                   | nguage test befo | re or after the fello | wship? * Yes | No                                          |        |
| If so, name of standardized test:                                                        |                  |                       |              |                                             |        |
|                                                                                          | Select the sco   | re received.          |              |                                             |        |
| Pre-fellowship score:                                                                    | Select one       |                       |              |                                             |        |

Comments: (limit 1,000 characters and spaces)

Post-fellowship score:

Select one

Program: FLAS | Grant Start Date: | Report: | Start Date: | Start Date: | Start Date: | Start Date: | End Date: | End Date: | End Date: | Due Date: | Due Date: | Due Date: | Submit Date: | AY Amount: | Summer Amount: | Total: | End Date: | Submit Date: | Submit Date: | Submit Date: | Submit Date: | Submit Date: | Submit Date: | Submit Date: | Submit Date: | Submit Date: | Submit Date: | Submit Date: | Submit Date: | Submit Date: | Submit Date: | Submit Date: | Submit Date: | Submit Date: | Submit Date: | Submit Date: | Submit Date: | Submit Date: | Submit Date: | Submit Date: | Submit Date: | Submit Date: | Submit Date: | Submit Date: | Submit Date: | Submit Date: | Submit Date: | Submit Date: | Submit Date: | Submit Date: | Submit Date: | Submit Date: | Submit Date: | Submit Date: | Submit Date: | Submit Date: | Submit Date: | Submit Date: | Submit Date: | Submit Date: | Submit Date: | Submit Date: | Submit Date: | Submit Date: | Submit Date: | Submit Date: | Submit Date: | Submit Date: | Submit Date: | Submit Date: | Submit Date: | Submit Date: | Submit Date: | Submit Date: | Submit Date: | Submit Date: | Submit Date: | Submit Date: | Submit Date: | Submit Date: | Submit Date: | Submit Date: | Submit Date: | Submit Date: | Submit Date: | Submit Date: | Submit Date: | Submit Date: | Submit Date: | Submit Date: | Submit Date: | Submit Date: | Submit Date: | Submit Date: | Submit Date: | Submit Date: | Submit Date: | Submit Date: | Submit Date: | Submit Date: | Submit Date: | Submit Date: | Submit Date: | Submit Date: | Submit Date: | Submit Date: | Submit Date: | Submit Date: | Submit Date: | Submit Date: | Submit Date: | Submit Date: | Submit Date: | Submit Date: | Submit Date: | Submit Date: | Submit Date: | Submit Date: | Submit Date: | Submit Date: | Submit Date: | Submit Date: | Submit Date: | Submit Date: | Submit Date: | Submit Date: | Submit Date: | Submit Date: | Submit Date: | Submit Date: | Submit Date: | Submit Date: | Submit Date: | Submit Date: | Submit Date: | Submit Date: | Submit Date: | Submit

Project Info Add User Requests Request Request Request Request Reports Region Region R

## Instructors (

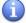

To add an instructor for Pre/Post student evaluations, click the add an instructor button.

To update an instructor, click the Update link under Action

To remove an instructor, click the Delete link under Action

To send email notifications to instructors, click one or more check boxes under Notify then click the Notify Instructor button.

To display the instructor's pages in PDF format, click here.

To view the Instructor Business Process document, click here.

| Action          | Notify | Report Type         | Name | Email           | Fellow(s)      |     |      |                   |          |
|-----------------|--------|---------------------|------|-----------------|----------------|-----|------|-------------------|----------|
| Update   Delete |        | AY 10-11<br>Interim | -, - | user@domain.com | Fellow<br>Name | Pre | Post | Report<br>Type    | Language |
|                 |        |                     |      |                 |                | No  | No   | AY 10-11<br>Final | Abkhaz   |

Home | Update Password | Contact Us | Help | User Guide | Logoff

**FLAS** Program: Institution: Project: Award #: Project Director: World Area:

**Grant Start Date: Grant End Date:** Final Report Due Date: Amount:

Report: Start Date: End Date: Due Date: Submit Date: AY Amount: Summer Amount: Total:

Home | Update Password | Contact Us | Help | User Guide | Logoff

Select, View, Submit

Language Request

Instructor Admin

FLAS Competition Description

Budget

Add an Instructor

\* Required fields

Add User

Instructor name:

First Name

Last Name

Email:

Instructor fellow(s) \*

Select all that apply

- - (Abkhaz)

- - (Abkhaz)

<u>Home</u> | <u>Update Password</u> | <u>Contact Us</u> | <u>Help</u> | <u>User Guide</u> | <u>Logoff</u>

Institution: Project: Award #: **Project Director:** World Area:

**Grant End Date:** Final Report Due Date: Amount:

Start Date: **End Date:** Due Date: Submit Date: AY Amount: Summer Amount: Total:

Home | Update Password | Contact Us | Help | User Guide | Logoff

FLAS Competition Description

Budget

Add User

Select, View, Reports

Language Request

Request

# FLAS Competition Description\*

### **Undergraduate applicants:**

Major / Discipline of Undergraduate applicants:

Select one

Delete

Major / Discipline

Total Applicants

Language level of Undergraduate Applicants

Language Leve

Intermediate:

Advanced:

### Master's applicants:

Major / Discipline of Master's applicants:

Select one

Delete Major / Discipline

Total Applicants

Language level of Master's applicants

Language Lev

Beginner:

Intermediate:

Advanced:

### **Doctoral applicants:**

Major / Discipline of Doctoral Applicants:

Select one

Major / Discipline

Total Applicants

Language level of Doctoral Applicants

Language Lev

Beginner:

Intermediate:

Advanced:

# Master's / Doctoral applicants: Major / Discipline of Master's / Doctoral Applicants: Select one Total Applicants Language level of Doctoral Applicants Language Level Total Applicants Beginner: Intermediate: Advanced: **Number of FLAS Awards** Undergraduate: Master's: Doctoral: Master's / Doctoral: Total: **Number of Alternates** Alternates Undergraduate: Master's: Doctoral:

<u>Home</u> | <u>Update Password</u> | <u>Contact Us</u> | <u>Help</u> | <u>User Guide</u> | <u>Logoff</u>

Master's / Doctoral:

Total:

### **Priorities**

Select which program priorities your project addresses by clicking the Yes radio button. Describe the grant activities conducted during the reporting period that addressed the announced program priorities, and indicate whether grant (or matching) funds were used to support the activities.

FLAS Competitive Preference Priority1: Applications that propose to give preference when awarding fellowships to undergraduate students, graduate students, or both, to students who demonstrate financial need as indicated by the students' expected family contribution, as determined under part F of title IV of the HEA. This need determination will be based on the students' financial circumstances and not on other aid. The applicant must describe how it will ensure that all fellows who receive such preference show potential for high academic achievement based on such indices as grade point average, class ranking, or similar measures that the institution may determine. For grants awarded with fiscal year 2014 funds, the preference applies to fellowships awarded for study during academic years 2015‹16, 2016‹17, and 2017‹18. (limit 2000 characters and spaces)

Yes No

#### Characters and Spaces:

FLAS Competitive Preference Priority2: Applications that propose to make 25 percent or more of academic year FLAS fellowships in any of the 78 priority languages selected from the U.S. Department of Education's list of less commonly taught languages (LCTLs). The list includes the following: Akan (Twi-Fante), Albanian, Amharic, Arabic (all dialects), Armenian, Azeri (Azerbaijani), Balochi, Bamanakan (Bamana, Bambara, Mandikan, Mandigo, Maninka, Dyula), Belarusian, Bengali(Bangla), Berber (all languages),Bosnian, Bulgarian, Burmese, Cebuano(Visayan), Chechen, Chinese(Cantonese), Chinese (Gan), Chinese(Mandarin), Chinese (Min), Chinese(Wu), Croatian, Dari, Dinka, Georgian,Gujarati, Hausa, Hebrew (Modern),Hindi, Igbo, Indonesian, Japanese, Javanese, Kannada, Kashmiri, Kazakh, Khmer (Cambodian), Kirghiz, Korean, Kurdish (Kurmanji), Kurdish (Sorani),Lao, Malay (Bahasa Melayu or Malaysian), Malayalam, Marathi, Mongolian, Nepali, Oromo, Panjabi, Pashto, Persian (Farsi), Polish, Portuguese (all varieties), Quechua, Romanian, Russian, Serbian, Sinhala (Sinhalese), Somali, Swahili, Tagalog, Tajik, Tamil, Telugu, Thai, Tibetan,Tigrigna, Turkish, Turkmen, Ukranian, Urdu, Uyghur/Uigur, Uzbek, Vietnamese, Wolof, Xhosa, Yoruba, and Zulu. (limit 2000 characters and spaces)

Yes No

#### Characters and Spaces:

FLAS Invitational Priority: Applications that propose to award academic year fellowships in any of the priority languages used in sub-Saharan Africa, South Asia, and Southeast Asia. (limit 2000 characters and spaces)

Yes No

Characters and Spaces:

### **Diverse Perspectives and Areas of Need**

20 U.S. Code ŧ1122(e) requires that each institution of higher education or consortium of such institutions desiring a grant under this section shall submit an application to the Secretary at such time, in such manner, and accompanied by such information and assurances as the Secretary may require. Each such application shall include:

- 1. an explanation of how the activities funded by the grant will reflect diverse perspectives and a wide range of views and generate debate on world regions and international affairs; and
- 2. a description of how the applicant will encourage government service in areas of national need, as identified by the Secretary, as well as in areas of need in the education, business, and nonprofit sectors.

Areas of National Need as identified by the Secretary of Education

| 1. Please give examples of how the activities funded by the grant reflect diverse perspectives and a wide range of views | and |
|----------------------------------------------------------------------------------------------------|-----|
| generate debate on world regions and international affairs. (limit 2000 characters and spaces)                           |     |
|                                                                                                    |     |
|                                                                                                    |     |
|                                                                                                    |     |

Characters and Spaces:

2. Please give examples of how the funded institution encourages government service in areas of national need, as identified by the Secretary, as well as in areas of need in the education, business, and nonprofit sectors. (limit 2000 characters and spaces)

Characters and Spaces:

Program: **FLAS** Institution: Project: Award #:

**Grant Start Date: Grant End Date:** Final Report Due Date:

Amount:

Report: Start Date: **End Date:** Due Date: Submit Date: AY Amount: Summer Amount:

Total:

\$

Home | Update Password | Contact Us | Help | User Guide | Logoff

Select, View, FLAS Competition Description Submit Language Fellow Add User Budget Admin Admin

## **AY Budget**

**Project Director:** 

World Area:

\* Required fields

AY Allocation: \$165,000

Carryover funds: \$

Total AY FLAS funds awarded to Interim fellows:

\$2 (Tuition + Stipend)

Total AY FLAS funds received from other institutions:

Select all that apply **Boston University** 

\$ **Brigham Young University** 

Columbia University

Received From: Cornell University

Duke University
Total AY FLAS funds given to other institutions:

Select all that apply

**Boston University** 

Brigham Young University

Columbia University

Given To: Cornell University

**Duke University** 

Unexpended AY FLAS grant funds: \$

Comments: (limit 1,000 characters and spaces)

#### Characters and Spaces:

Budget attachment: \* Excel spreadsheet only. Attach a spreadsheet with detailed budget information. Your project file must be formatted for letter-size paper prior to upload.

#### no file selected

(Click the "Browse..." button to attach an electronic copy of the project budget. When prompted, locate and select the budget file. Only one spreadsheet may be attached to this report. Uploading a document replaces the document previously attached.)

### **Time Extension**

Please use this screen to notify IFLE during the final year of the grant that the grantee needs additional time (up to 12 months) to complete approved project activities. Submit a Time Extension request in IRIS at least 10 days before the end date specified on the grant award notification.

Justification for the Time Extension: (limit 1,500 characters and spaces)

Characters and Spaces:

\*Requested Time Extension End Date (mm/dd/yyyy format)

\*Note: The time extension end date automatically revises the due date for submitting the final report. The final report on the project will be due 90 days after the time extension date requested. Indicate funds to be used during the time extension.

\$

Note: EDGAR section 74.25(e) (2) (ii) stipulates that a time extension is not to be requested for the purpose of using unobligated funds.

No Previous Time Extension Requests

Home | Update Password | Contact Us | Help | User Guide | Logoff

International and Foreign Language Education
U.S. Department of Education
Office of Postsecondary Education
1990 K Street, N.W., Washington, DC 20006-8521
Phone: (202) 502-7700